## **Wimark One: \_1.11 (Installation Guide)**

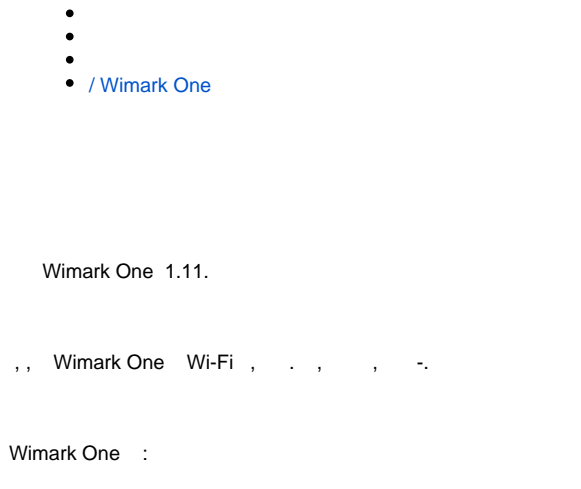

- NMS Network Management System -
- $\bullet$  Portal -
- Analytics Wi-Fi

Wimark One Standalone High Availability (HA).

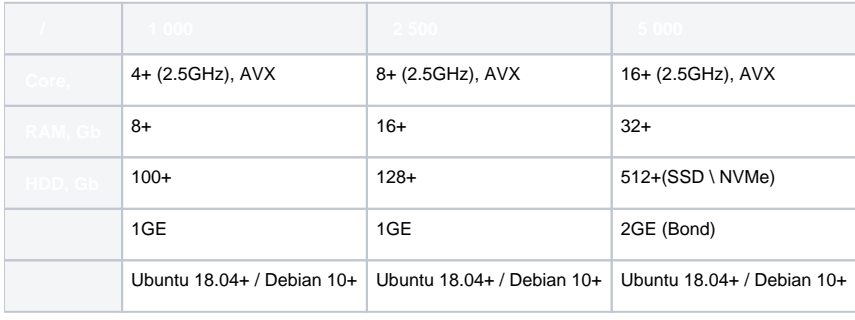

:

:

.

- OS Linux (Kernel 5.15 );
- Docker 22.

- VmWare ESXi 6.0/6.5/6.7;
- Qemu KVM;
- Microsoft Hyper-V; • VirtualBox;
- Proxmox.

AVX (NIC) (bridge) promiscious mode.

<span id="page-0-0"></span>Central Switching ( ) NIC , VLAN Inter-VLAN.

:

- 1. TCP: **80 / 443** (DST) WEB-;
- 2. UDP: **500 / 4500** (DST) IPSec ( ipsec);
- 3. TCP: **8080 / 8443** (DST) ( Portal );

4. TCP: **1883** (DST) - (MQTT).

## <span id="page-1-0"></span>/ Wimark One

 $\sqrt{2}$ 

 . .

- Standalone [\(Standalone\);](https://docs.wimark.com/pages/viewpage.action?pageId=54788102)
- High Availability [\(HA\)](https://docs.wimark.com/pages/viewpage.action?pageId=54788114).

[support@wimark.com](mailto:support@wimark.com), .